# Lernziele:

Vertiefen der Kenntnisse uber Zahlendarstellung im Rechner sowie Rechnen im Einer- und ¨ Zweierkomplement.

#### Aufgabe 1:

Wandeln Sie folgende Zahlen aus der dezimalen in die duale Darstellung um:

- (a) 196.40625
- (b) 45.375

## Aufgabe 2:

Wandeln Sie folgende Zahlen aus der dualen in die dezimale Darstellung um:

- (a) 1001.1101
- (b) 1011.101

# Aufgabe 3:

Wandeln Sie folgende Zahlen aus der hexadezimalen in die dezimale Darstellung um:

- (a) 1B.3D
- (b) 7A.2C

#### Aufgabe 4:

Wandeln Sie folgende Zahlen aus der dualen in die hexadezimale und oktale Darstellung um:

- (a) 101110.1100101
- (b) 100011.110101

#### Aufgabe 5:

Wieviele Bytes benötigt man mindestens, um folgende Dezimalzahlen binär codiert zu speichern?

- (a) 9 (c) 897645
- (b) 7625 (d) 39427613

## Aufgabe 6:

Im Internet werden die IP-Adressen byteweise in dezimaler Form geschrieben, bspw.

194.94.121.100

- (a) Wieviele verschiedene Rechner können so (theoretisch) adressiert werden?
- (b) Wie sieht die Adresse in binärer/hexadezimaler Schreibweise aus?

## Aufgabe 7:

Geben Sie die normalisierten Darstellungen der folgenden Zahlen an und wandeln Sie die Zahlen in das jeweils angegebene System um.

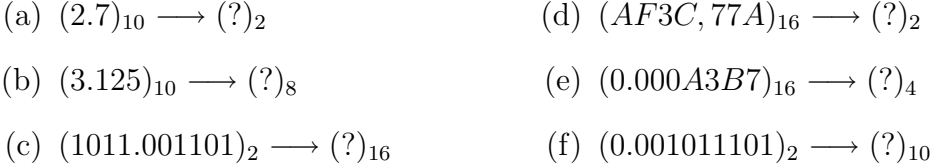

#### Aufgabe 8:

Führen Sie folgende arithmetische Operationen aus. Verwenden Sie bei der Subtraktion sowohl die Einer- als auch die Zweierkomplementdarstellung jeweils mit einer 8-Bit-Darstellung. Überprüfen Sie ihre Ergebnisse.

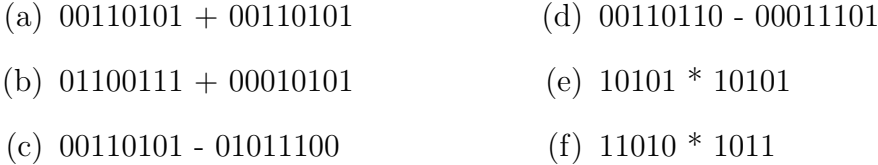

#### Aufgabe 9:

Bestimmen Sie für die Dezimalzahl −0.09375 die normalisierte Gleitpunktdarstellung. Die Mantisse soll in der dualen Vorzeichen/Betragdarstellung (1Bit/7Bit) und der Exponent im Zweierkomplement (8Bit) dargestellt werden. Die Basis des Exponenten sei zwei.

Wie wird obige Zahl nach IEEE 754 mit 32-Bit dargestellt?